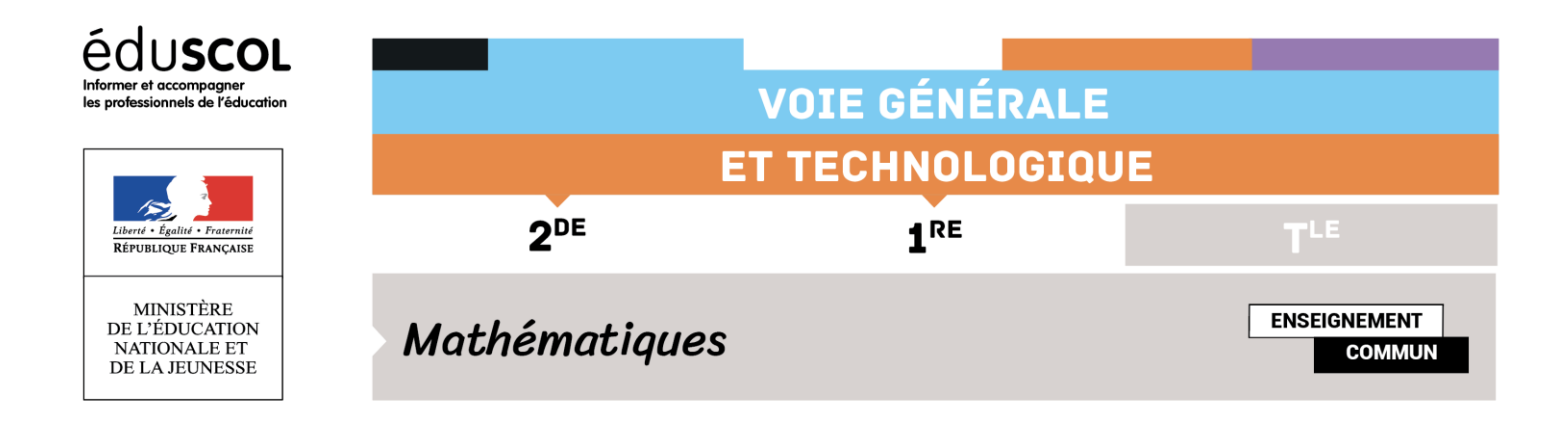

# **ALGORITHMIQUE ET PROGRAMMATION**

## **Introduction**

Le document ressource « Algorithmique et programmation » a été conçu pour atteindre deux objectifs : d'une part, traiter l'ensemble des situations relevant de ces thèmes et figurant dans les programmes de mathématiques des classes de seconde et de première (générale et technologique) ; d'autre part, permettre à chaque enseignant d'adapter les activités proposées aux spécificités de son enseignement (niveau de la classe, matériel, etc.).

Ce document peut être utilisé en liaison avec la ressource précédente sur l'algorithmique et la programmation au lycée**<sup>1</sup>** , publiée en juin 2017, qui garde toute sa pertinence pour l'étude de Python. Mentionnons aussi la ressource sur l'algorit[hmique et la programmation au collège](http://cache.media.eduscol.education.fr/file/Algorithmique_et_programmation/67/9/RA16_C4_MATH_algorithmique_et_programmation_N.D_551679.pdf)**<sup>2</sup>** , publiée en mars 2016.

## Mode d'emploi

1

Ce document est accompagné :

- de treize activités disponibles sous forme de pages HTML ;
- de dossiers annexes composés de scripts Python et de documents Jupyter.

Chaque activité contient une rubrique intitulée « *Suggestions pédagogiques »*. Ces suggestions prennent la forme de questions que l'enseignant peut, s'il le souhaite, soumettre à ses élèves, chacune d'elles correspondant à un savoir-faire de l'un des types suivants :

- **Expliquer** : il est alors demandé d'interpréter une ou plusieurs lignes d'un programme informatique fourni, une représentation graphique ou un résultat.
- **Modifier** : il est alors demandé de changer quelques lignes de code pour répondre à une nouvelle question, de corriger une erreur ou d'améliorer un programme.
- **Tester** : il est alors demandé d'exécuter un programme et d'en interpréter les sorties.

**<sup>1</sup>** [https://cache.media.eduscol.education.fr/file/Mathematiques/73/3/Algorithmique\\_et\\_programmation\\_787733.pdf](https://cache.media.eduscol.education.fr/file/Mathematiques/73/3/Algorithmique_et_programmation_787733.pdf) **2** [http://cache.media.eduscol.education.fr/file/Algorithmique\\_et\\_programmation/67/9/RA16\\_C4\\_MATH\\_algorithmique\\_et\\_progr](http://cache.media.eduscol.education.fr/file/Algorithmique_et_programmation/67/9/RA16_C4_MATH_algorithmique_et_programmation_N.D_551679.pdf) [ammation\\_N.D\\_551679.pdf](http://cache.media.eduscol.education.fr/file/Algorithmique_et_programmation/67/9/RA16_C4_MATH_algorithmique_et_programmation_N.D_551679.pdf)

- **Compléter** : il est alors demandé de compléter le programme pour manifester sa compréhension des notions mathématiques ou informatiques mises en jeu.
- **Écrire** : il est alors demandé de programmer une fonction ou une suite d'instructions répondant à un problème donné.
- **Mathématiques débranchées** : il est alors demandé d'écrire sur papier une preuve mathématique ou un calcul.

Les animations proposées peuvent être utilisées directement. De plus, les codes sources sont mis à disposition des enseignants, qui peuvent librement les modifier s'ils le jugent utile. Les scripts Python correspondants n'ont pas vocation à être présentés aux élèves.

### Intentions majeures

### **Progression du cycle 4 au lycée**

L'apprentissage de l'algorithmique et de la programmation a débuté au cycle 4 sur le logiciel Scratch de manière à faire acquérir aux élèves les premiers concepts de programmation. Ils ont ainsi appris à écrire, mettre au point et exécuter un programme simple. Ils ont acquis des savoir-faire tels que :

- analyser un problème et le décomposer en sous-problèmes ;
- reconnaître des schémas récurrents et les traduire sous forme de boucles ;
- repérer des enchaînements logiques et les traduire en instructions conditionnelles.

Ils ont également été confrontés à une première approche de la notion de variable informatique. En revanche, la notion de fonction informatique, qui ne figure pas au programme du collège, est une nouveauté du programme de seconde.

#### **Langage de programmation au lycée**

Le langage de programmation choisi au lycée (voies générale et technologique) est le langage Python. Sa syntaxe est claire et facilite le passage de la programmation par blocs à la programmation dans un langage textuel. Il est libre et gratuit et fonctionne sur des systèmes d'exploitation variés. De nombreuses bibliothèques sont disponibles (traitement de données numériques, d'images, de sons, etc.), qui peuvent être utiles aux mathématiques, mais aussi à d'autres disciplines.

La mise en place d'activités relevant de l'algorithmique et la programmation ne doit pas faire perdre de vue leur objectif de formation mathématique. C'est pourquoi aucune technicité au niveau de la syntaxe du langage Python n'est attendue. La compréhension est privilégiée par rapport à l'optimisation du code des programmes.

#### **Classe de seconde : introduction de la notion de fonction**

En classe de seconde, l'introduction de la notion de fonction informatique est mise en lien avec la notion de fonction mathématique introduite dès le collège et dont l'étude se prolonge. Une fonction informatique est une portion de code représentant un sous-programme effectuant une tâche ou un calcul relativement indépendant du reste du programme. Le découpage d'un programme en sousprogrammes plus petits et réutilisables permet d'en traiter séparément différentes parties. L'écriture de sous-programmes peut être confiée à différents groupes d'élèves, favorisant le travail collaboratif et la mise en place d'activités de projet. L'écriture et l'utilisation de fonctions informatiques permettent également de prendre très tôt de bonnes habitudes de programmation. Ainsi, au niveau des entrées/ sorties, l'usage des fonctions évite de faire appel à des instructions du type ( **int(input(**"a ?"**))** ) qui obscurcissent le code. Les entrées apparaissent comme paramètres de la fonction et l'exécution

de celle-ci fournit les sorties souhaitées sans avoir recours à l'instruction **print** dont l'utilisation n'est nécessaire que si on souhaite afficher un résultat à l'intérieur d'une fonction ou dans un script.

#### **Classes de première : introduction des listes**

En classe de première, la notion de liste est introduite. Elle trouve naturellement sa place dans de nombreuses parties du programme de mathématiques (suites numériques, tableaux de valeurs, séries statistiques, simulations en probabilités).

Comme un ensemble en mathématiques, une liste peut être définie par l'énumération de ses éléments, ou en compréhension : ainsi, la liste des carrés des 10 entiers compris entre 0 et 9 peut être définie par [0, 1, 4, 9, 16, 25, 36, 49, 64, 81] (énumération) ou par **[**i\*i **for** i **in** range(10)**]**  (compréhension).

De même, la liste en compréhension **[**f(x) **for** x **in** abscisse**]**est utilisée pour le tracé d'une fonction.

Conformément aux programmes, on se limite aux listes sans présenter d'autres types de collections et sans faire de distinction entre les listes et les tableaux.

## Exemples d'activités pour la classe

- Activité 1 : Étude d'un tremplin de ski (seconde)
- Activité 2 : Encadrement de  $\sqrt{2}$  (seconde et premières technologiques)
- Activité 3 : Nombre de chiffres d'un nombre donné (seconde)
- Activité 4 (dés) : Stabilisation des fréquences calculées sur des échantillons simulant une expérience à deux issues (seconde)
- Activité 5 : Codage d'un message par substitution (première générale)
- Activité 6 : Approximation d'un nombre dérivé et de la fonction dérivée d'une fonction (premières générale et technologiques)
- Activité 7 : Réseau social Instabook (premières générale et technologiques)
- Activité 8 (Simulation-Bernoulli) : Fluctuation des fréquences de succès calculées sur des échantillons d'une variable de Bernoulli (premières technologiques)
- Activité 9 (loterie) : Fluctuation des moyennes calculées sur des échantillons d'une variable aléatoire (première générale)
- Activité 10 : Méthode d'Archimède (premières générale et technologiques)
- Activité 11 : Méthode de Monte-Carlo (premières générale et technologiques)
- Activité 12 : Méthode d'Euler pour le calcul approché de primitives (première STI2D-STL)
- Activité 13 : Chute d'un corps dans un milieu visqueux (première STI2D-STL)